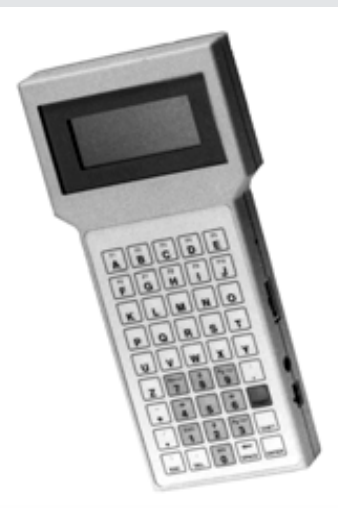

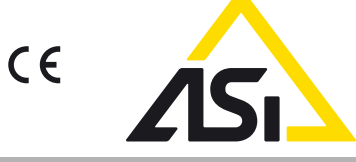

# **Bestellbezeichnung**

**VAP-HH2**

Handprogrammiergerät

## **Merkmale**

- Busmonitor
- Simulation eines zusätzlichen Slave
- Slave-Programmierung
- Master-Simulation
- LCD-Anzeige Fehlerauswertung

100  $\overline{a}$ 210بالإلاليا

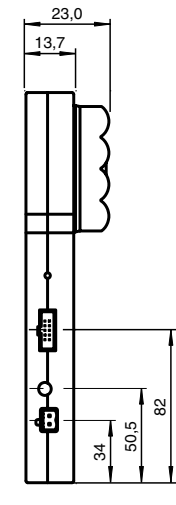

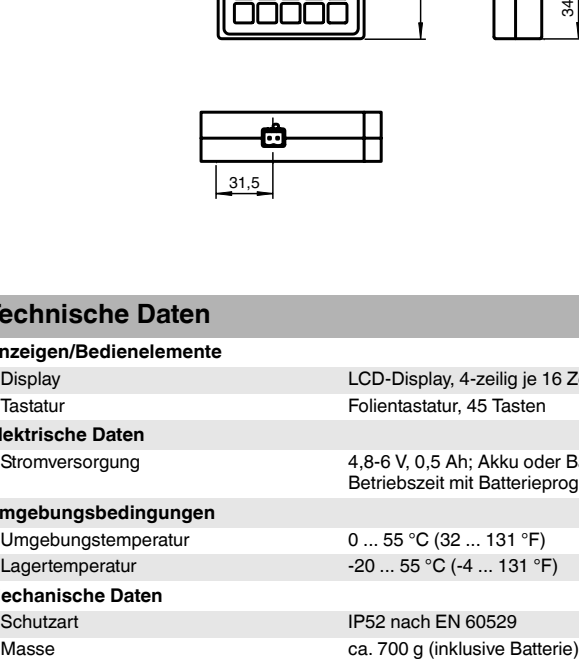

## **Technische Daten Anzeigen/Bedienelemente**

**Elektrische Daten**

**Abmessungen**

# **Umgebungsbedingungen**

- 
- **Mechanische Daten**
- 

Display LCD-Display, 4-zeilig je 16 Zeichen Tastatur Folientastatur, 45 Tasten

Stromversorgung 4,8-6 V, 0,5 Ah; Akku oder Batterie Betriebszeit mit Batterieprogrammierung: 8 h

Umgebungstemperatur 0 ... 55 °C (32 ... 131 °F) Lagertemperatur -20 ... 55 °C (-4 ... 131 °F)

Schutzart IP52 nach EN 60529

fa-info@us.pepperl-fuchs.com

Deutschland: +49 621 776 1111

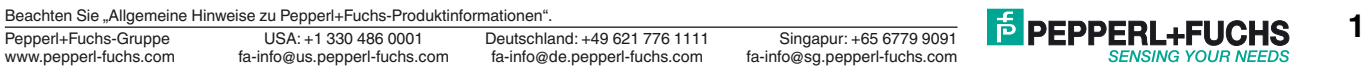

### **Hinweis**

Das VAP-HH2 ist ein kompaktes Service- und Programmiergerät für die Inbetriebnahme und den Service von AS-Interface-Netzwerken. In dieser Funktion soll es helfen, einen genauen Aufschluss über den Buszustand zu geben, elektrisch und nachrichtentechnisch aussagekräftig zu informieren, Wartungsarbeiten und Fehlersuche zu unterstützen und zu beschleunigen. Das VAP-HH2 ist als kompaktes Handterminal konzipiert, das batteriebetrieben an beliebiger Stelle eines AS-Interface angeschlossen werden kann. Bei Dauerbetrieb zu Anzeige und Datensammlung für Fehlerstatistik kann die Energie für das Gerät aus dem AS-Interface gewonnen werden.

Die vier Betriebsarten

- Busmonitoring (Analyse)
- Simulation Slave
- Simulation Master
- Programmierung

gewährleisten ein komfortables Management.

Das VAP-HH2 arbeitet als **Busmonitor**, alle Aktivitäten von Master und Slaves werden erfasst und ausgewertet. Dazu gehören das Mitschneiden von Bustelegrammen über einen festgelegten Zeitraum sowie die Erfassung von Fehlerstatistiken. Weiterhin kann mit dem VAP-HH2 ein abgeschalteter Bus auf elektrischen Kurzschluss oder Fehlanpassung überprüft werden.

In der Betriebsart **Simulation Slave** verhält sich das VAP-HH2 wie ein zusätzlicher Slave am Bus bei frei wählbarer Betriebsadresse.

In der Betriebsart **Simulation Master** generiert das VAP-HH2 den gesamten Zyklus aller Masteraufrufe, lässt aber den Anschluss nur eines Slaves elektrisch zu, um dessen Parametrierung, Konfiguration und Adressierung zu überprüfen.

In der Betriebsart **Programmierung** wird der Slave an das VAP-HH2 angeklemmt. Die Betriebsadresse kann ausgegeben, angezeigt und verifiziert werden.

Zusätzlich besitzt das VAP-HH2 Eigentestfunktionen, die das Senden und Empfangen über die eigene AS-Interface-Schnittstelle kontrollieren, um dort Eigenfehler (hardwareseitig) auszuschließen.

### **Hinweis**

**Busmonitoring** 

- Passiv am Bus
- Übersicht über Bus-Aktivitäten
- Anzeige Mastertelegramm mit zugehörigem Slavetelegramm adressenselektiv
- Anzeige eines konkreten Zyklus mit allen Telegrammen
- Anzeige Fehlerstatistik
- Messung von Bus- und Versorgungsspannung

Slave-Simulation

- Einstellung der eigenen Betriebsadresse
- Vorgabe von Antworten auf bestimmte Masteraufrufe
- Richtige Reaktion bei Aufruf "Betriebsadresse löschen"
- Richtige Reaktion und Adressierung bei "Adressieraufruf"

#### Master-Simulation

- Ermittlung der aktuellen Betriebsadresse eines Slaves
- Automatischer Test von Aufrufen und Anzeige der Antworten
- Generierung einzelner Testtelegramme
- Ersatz des Busmasters zum Test des Slaves, um dessen Parameter, Konfiguration und Adressierung zu überprüfen.

- Anzeige Betriebsadresse
- Setzen neuer Betriebsadressen
- Fehleranzeigen

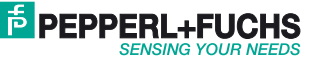

**2**